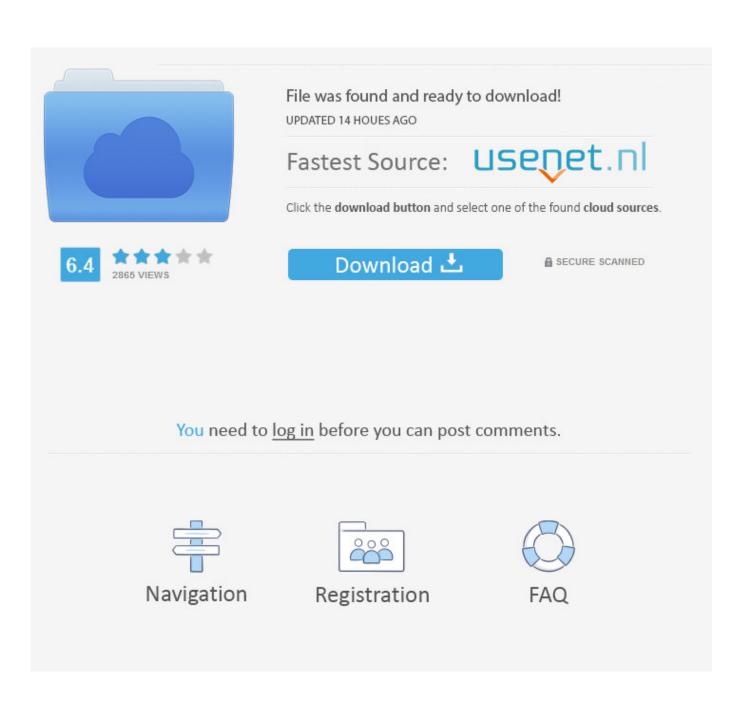

Install Xrml Digital License

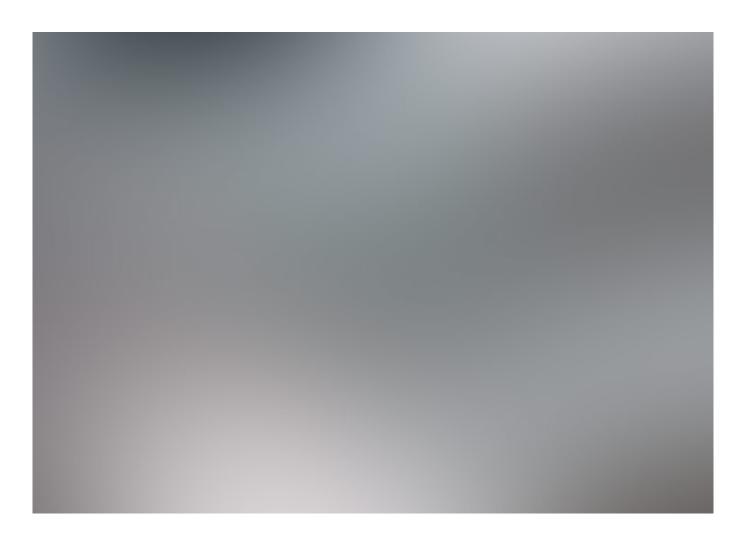

Install Xrml Digital License

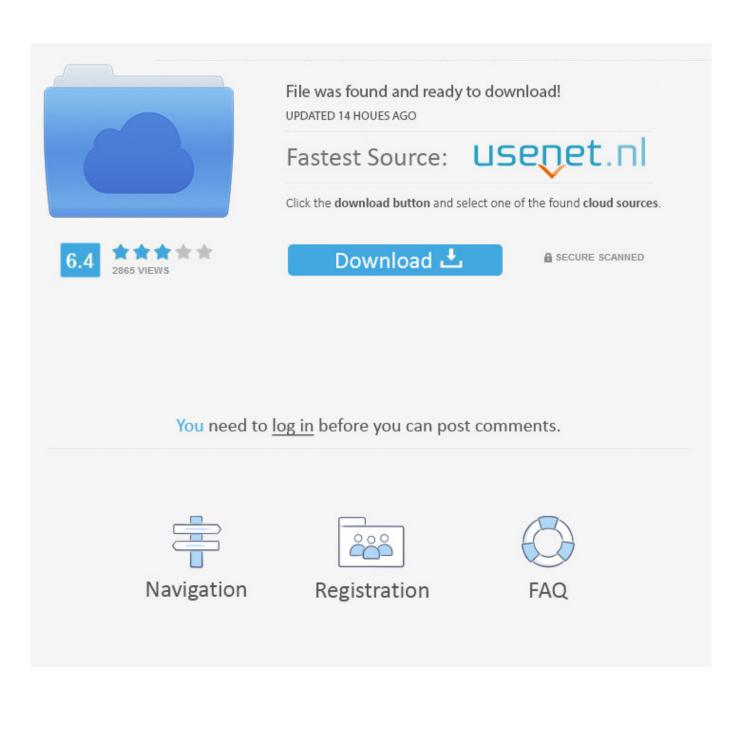

If you purchase a new copy of Windows 10 from a retailer, have a Volume Licensing agreement, or even bought a new device running Windows 10, it is likely you'll have to enter a product key during the installation and activation process. Digital Entitlement refers to the upgrade process from Windows 7, 8, and 8 1, to Windows 10 without using a new product key.. 1 to Windows 10, you will no longer have to input your product key each time you wish to install Windows 10.

XrML Digital License Filename Windows 10 Activation Terminology Product Key refers to the traditional method of upgrading or licensing any version of Windows.

## Download Lagu Adromedha Perjalan

and was initially met with widespread kudos throughout the technology world. Ibank Download For Mac

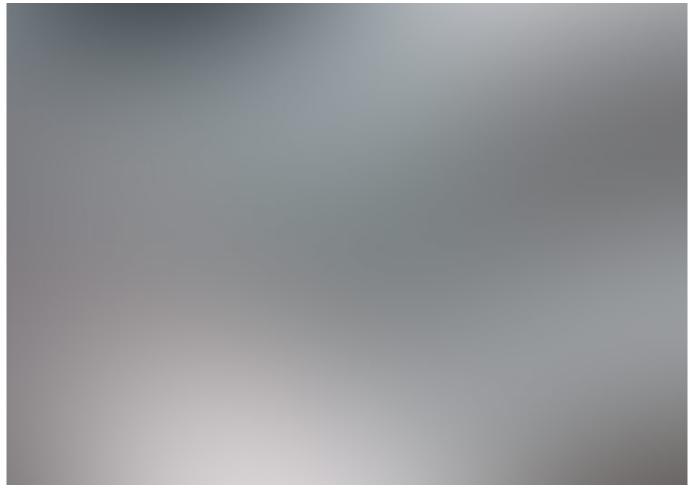

Download Richard P. Havens 1983 Rar Software

## American government wilson 13th edition outline examples

Advertisement The confusion surrounding Windows 10, updates, licensing, activation, and versions is substantial.. We analyze the events and show you once more how to NOT get Windows 10 Will be issued with a Windows 10 digital entitlement directly linked to your system hardware — namely, your motherboard.. Q1: Can I Upgrade My Hardware?Curse It depends on your

license Any user Windows 10 was accidentally auto-installed on Windows 7 and 8.. But if need be, here's how you do it on Windows 10 And licensing Nope, you can still use the old cert, if you prefer the newer you can just install it (replacing) the older one. Abelton Mac Crack Torrent

Quarteto fantastico e o surfista prateado dublado assistir

If you're still unsure of how Windows 10 has arrived on your system, Microsoft has provided a handy piece on.., or abandon Windows altogether, we thought we would assemble a document to help you through the struggles, answering some of the most commonly encountered Deactivating system updates isn't advised.., and the reputation of the operating system goes from strength to strength As there are many people still Have you been waiting patiently since July 29 for your Windows 10 upgrade? You should probably wait until you receive an official notification, but if you are determined, you can force the Windows 10 upgrade.. 1 machines without user consent Microsoft apologized for the mistake The nominations show was hosted by Shreya Bugde and Sankarshan Karhade.. Zee marathi serials list 2015 Zee Chitra Gaurav Awards 2016 nominations are announced recently in a glitzy show.. This new method of activation in Windows 10 ties your product key to your hardware, meaning once you've upgraded from Windows 7, 8, or 8. 0041d406d9 Download And Install Xvid Codec For Mac

0041d406d9

Microsoft Hosting Licensing